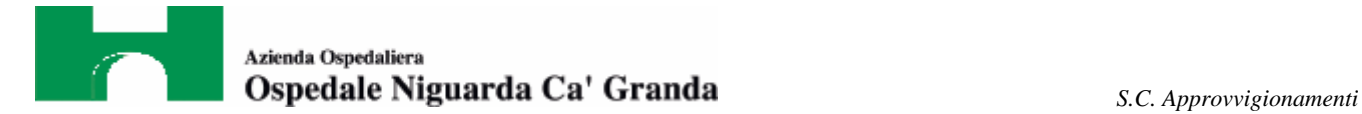

 *S. C. Ingegneria Clinica*

*Atti 742/2011 all. 2*

## *Capitolato Tecnico*

# *per l'aggiudicazione mediante procedura aperta telematica del contratto di fornitura di un*

# *SISTEMA PER LO STUDIO DELLA SENSIBILITÀ AI FARMACI ANTIBIOTICI DEI MICRORGANISMI ISOLATI DA CAMPIONI CLINICI*

*occorrente alla S.C. Microbiologia e Virologia* 

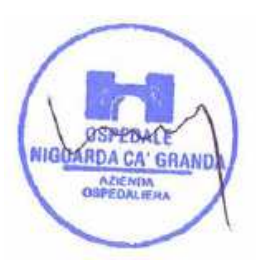

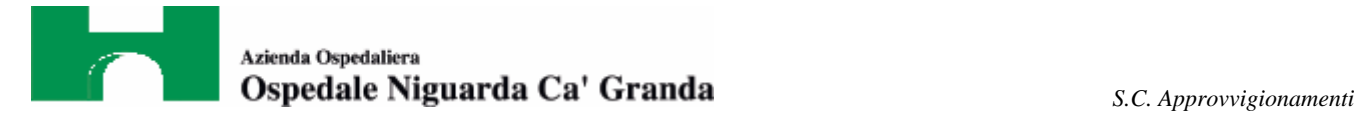

#### *PREMESSA*

Il laboratorio di Batteriologia della S.C. Microbiologia e Virologia intende acquisire un sistema automatico per la determinazione della sensibilità ad antibiotici nelle specie batteriche isolate dalla routine clinica.

#### **Il carico di lavoro previsto è di 18.000 antibiogrammi/anno.**

Il sistema deve comprendere:

- 1. n.° 3 stazioni per la preparazione dell'inoculo batterico, con strumento per la misurazione della torbidità (standard MacFarland);
- 2. strumento automatico per lo studio delle concentrazioni minime inibenti (CMI) con metodica in microdiluizione in brodo.

Caratteristiche richieste:

a. Il sistema deve consentire l'esecuzione di almeno 120 antibiogrammi al giorno. In caso di aumento del carico di lavoro nel periodo di validità della gara, l'impresa aggiudicataria deve garantire la fornitura di moduli aggiuntivi che consentano di eseguire in tempo reale gli esami richiesti

 L'analisi deve essere eseguita in micropiastre monouso, usualmente una piastra per ceppo batterico.

 Ogni pozzetto deve contenere concentrazioni reali dell'antibiotico in studio e le diluizioni sulla micropiastra devono comprendere i breakpoint di resistenza e di sensibilità definiti da EUCAST.

- b. E' considerato criterio aggiuntivo di qualità la disponibilità del maggior numero di antibiotici con diluizioni vicine al cut-off epidemiologico (ecoff) EUCAST.
- c. Incubazione e lettura devono essere completamente automatiche, ma con possibilità di intervento, lettura, interpretazione e correzione manuale da parte dell'operatore e senza ausilio strumentale.
- d. Il pannello non deve essere sigillato, per consentire il prelievo dell'inoculo per la determinazione su richiesta della Concentrazione Minima Battericida.
- e. I pannelli proposti devono essere validati e consentire lo studio della sensibilità antibiotica di:
	- *Enterobacteriaceae*
	- *Bastoncini gram-negativi non fermentanti*
	- *Stafilococchi*
	- *Enterococchi*

**OSPEBACE AZIENDA**<br>**GSPEDALIERA**  *Streptococchi beta-emolitici* 

*S. pneumoniae* 

*Streptococchi alfa emolitici* 

**Bastoncini gram-positivi aerobi Bastoncini gram-positivi aerobi** 

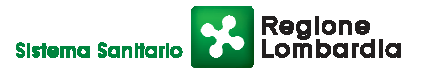

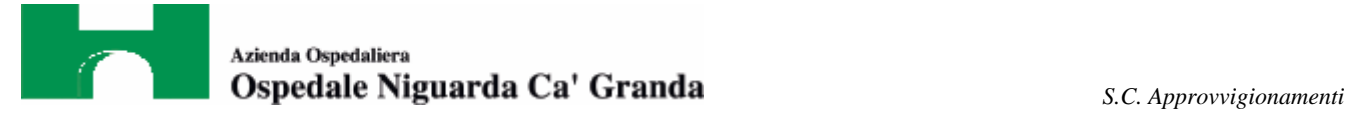

- f. I pannelli proposti devono comprendere almeno gli antibiotici di uso comune in terapia. Come riferimento si allega una lista degli antibiotici il cui saggio è ritenuto essenziale.
- g. Deve essere fornito l'elenco completo dei pannelli in commercio, con le diluizioni di ogni antibiotico. Per ogni pannello deve essere fornito l'elenco dei microrganismi per cui è validato.
- 3. Ceppi di riferimento ATCC previsti per il controllo di qualità interno dei singoli pannelli proposti.
- 4. Sistema esperto in grado di applicare le regole di interpretazione della sensibilità agli antibiotici pubblicate nei documenti EUCAST. Il sistema esperto deve poter essere facilmente aggiornato al più recente documento rilasciato dal citato organismo europeo.
- 5. Deve inoltre essere garantito un costante aggiornamento del sistema fornito agli standard di riferimento pubblicati da EUCAST.
- 6. Software che consenta di interfacciare bi-direzionalmente e in tempo reale da un lato lo strumento Maldi-Tof (sistema di riferimento del laboratorio per la identificazione dei microrganismi) e dall'altro il LIS (DNLab - Noemalife). Il software fornito deve consentire di programmare Malditof, riceverne il dato dell'identificazione, applicare le regole del sistema esperto e poi trasmettere il risultato completo (CMI e interpretazione) e validato dal sistema esperto al LIS.
- 7. Qualora vi fossero combinazioni microrganismo/antibiotico non validate sullo strumento automatico deve essere fornito uno strumento per la lettura automatica degli antibiogrammi eventualmente eseguiti con metodica alternativa (agar diffusione con strisce a gradiente di antibiotico o con dischetto). Lo strumento deve avere un sistema esperto in grado di applicare le regole EUCAST (punto 4) e deve essere interfacciato al software di cui al punto 6.
- 8. Materiale di consumo per l'esecuzione di tutti i test di sensibilità.
- 9. Disponibilità di sistema per eventuale identificazione dei microrganismi isolati, a supporto del sistema di identificazione in uso (Maldi-tof).

I prodotti e gli strumenti offerti devono essere conformi alle leggi vigenti in materia e quindi idonei all'uso al quale sono destinati; i dispositivi medico diagnostici in vitro devono essere conformi alle normative vigenti e in particolare alle norme relative alla marcatura CE-IVD.

Gli strumenti devono essere del modello più recente immesso sul mercato e di nuova fabbricazione. L'impresa aggiudicataria deve dichiarare la disponibilità ad offrire nel corso del periodo di gara tutti gli aggiornamenti di hardware e software quando disponibili

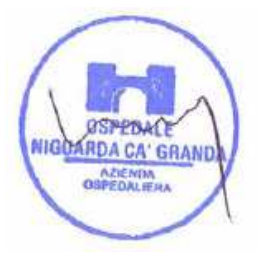

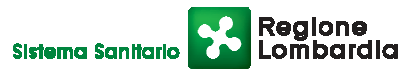

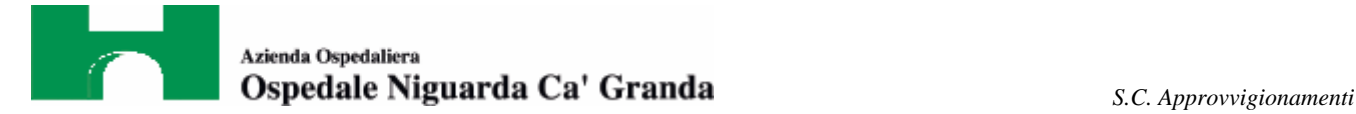

 *S. C. Ingegneria Clinica*

## *1 Specifiche tecniche delle PdL*

(\*) Pdl = postazioni di lavoro.

#### *1.1 Hardware*

Per le PdL di Ingegneria Clinica che devono essere collegate sulla Rete Niguarda sono previsti i seguenti requisiti Hw minimi:

- -Tipologia: Desktop o equivalente
- -Vendor: Lenovo, HP-Compaq , Fujitsu, Acer, Dell
- -Processor: Intel I3 o Equivalente AMD
- -Hard Disk: 120 Gb o maggiore
- -Memory: 3gb o maggiore
- -Monitor: almeno 17 inch, lcd, true color 32 bits (1024x768)
- -Keyboard: Ita 102 Tasti
- -Mouse: Scroll USB optical Mouse
- -Cavo di rete RJ45 3 Mt
- **-** Cavo Kensington Twin

#### *1.2 Software*

Per l'accettazione come postazione standard è previsto il seguente software:

- S.O. conforme allo standard ospedaliero (Windows XP Professionale con Sp3 o Superiore, salvo casi particolari imposti dal Sw di controllo delle apparecchiature elettromedicali) licenza comprata dal fornitore dell'apparecchio.
- **Windows Hotfixes and Updates**
- Kaspersky Anti-Virus 6.0 Italiano fornito dall' Ospedale
- Internet Explorer 6.0 Italiano
- UltraVNC ver 10.0.1 RC18 Italiano

#### *1.3 Consegna*

I PC devono essere consegnati in Ingegneria Clinica (non in reparto), per la verifica degli standard richiesti, previo appuntamento.

#### *1.4* **Configurazione**

#### 1.4.1 Standard etichettatura PdL di Ingegneria Clinica

 $\checkmark$  Su ogni nuova PdL saranno apposte le etichette identificative (inventario).

#### 1.4.2 Nome Host PdL

 $\checkmark$  In fase di installazione, il nome macchina viene stabilito utilizzando il numero di etichetta preceduto da una lettera che ne identifica l'appartenenza amministrativa (I = Ingegneria Clinica).

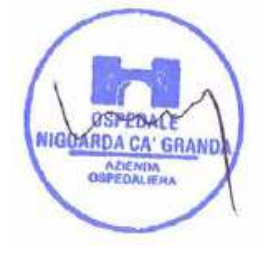

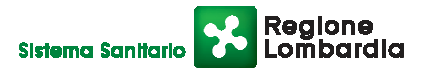

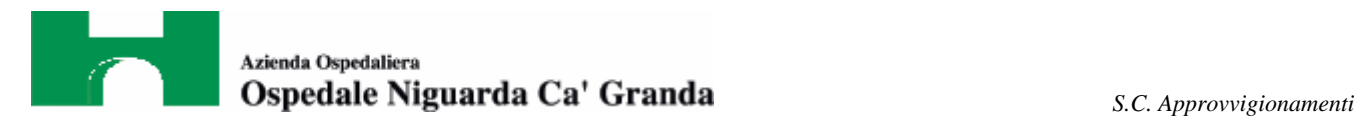

#### 1.4.3 Configurazione della Rete

I parametri di rete saranno configurati come segue: Dominio: membro del dominio Niguarda\_w2003 Protocollo Principale: TCP/IP

- DHCP Client / indirizzo fisso (Secondo le specifiche del fornitore apparecchiatura elettromedicale)
- Risoluzione del Nome: DNS
- Registrazione DNS: il PC si registrerà automaticamente nel DNS server attraverso una registrazione dinamica e sicura

Il Suffisso DNS del dominio sarà fornito dalle GPO di AD e dal server DHCP.

Ogni postazione verrà attestata alla Vlan specifica dell'ingegneria clinica o in quella dell'area in cui il pc verrà installato (questa scelta verrà eseguita in base al tipo di funzionalità che la PDL deve avere e con che software si dovrà interfacciare).

#### 1.4.4 Utente di Domino

Il pc utilizzerà un utente generico di dominio con delle policy restrittive che inibiscono il desktop e l'accesso sul disco.

Fondamentale è per l'azienda fornitrice dell'apparecchio indicare su quali cartelle o chiavi di registro deve poter accedere in lettura e scrittura in modo da poter propagare i diritti durante la fase di messa in standard; stessa cosa se si necessità di escludere alcune cartelle dalla scansione dell'antivirus.

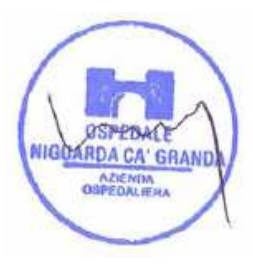

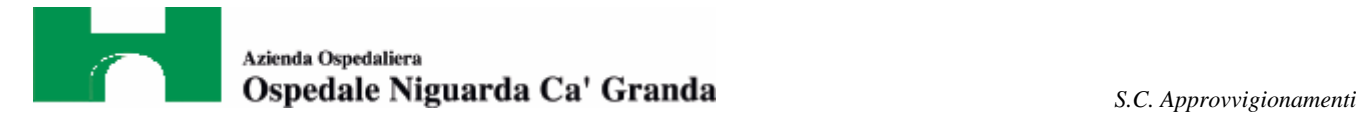

## *2 Security*

#### *2.1 Help Desk, OnSite Support and Technology groups*

Il gruppo Help Desk, sia di 1° che di 2° livello, l'ingegneria clinica e i fornitori Niguarda hanno la possibilità di avere privilegi di amministratore locale. Quest'ultimo detta la necessità di implementare sulle macchine direttamente gestite dal fornitore dei gruppi di dominio nel gruppo Administrators locale quale unico avente diritti di amministratore consentendo così il pieno controllo della PdL in questione. Vietato viceversa creare utenti e/o gruppi locali di qualsiasi tipo.

Tutti gli utenti Niguarda appartengono al gruppo Users questo per una maggiore sicurezza e stabilità per le postazioni di lavoro dedicate sia all'ambito sanitario che a quello di ufficio.

L'utente finale non può e non deve in nessun modo installare software non standard o modificare le configurazioni di sistema. Solo su specifica richiesta ed autorizzazione di Gestione, ricerca e sviluppo sistemi informatici - ICT o Ingegneria Clinica, tale operazione verrà effettuata dall'unico gruppo abilitato, il gruppo Help Desk (primo o secondo livello) o dal fornitore del software sotto supervisione del gruppo di supporto. Non sono previsti GPO locali ma solo di Dominio.

#### *2.2 Support Vendor*

Tutti i fornitori Niguarda hanno la facoltà di monitorare e gestire le postazioni ove presente il software di competenza (assistenza remota).

Questo è possibile richiedendo un'abilitazione utente tramite modulo specifico che dovrà essere compilato con tutti i dati indicanti azienda e persona fisica. Una volta validato il modulo dal referente dell'ICT, il gruppo interno provvederà così alla creazione di una serie di login quanti i tecnici operanti per il cliente Niguarda aggiunti successivamente al gruppo prestabilito abilitato infine al diritto amministrativo su tutte quelle PDL seguite direttamente dalla ditta fornitrice.

#### *2.3 Salvataggio dati*

Sulle postazioni collegate a strumentazione medicale non è possibile salvare documentazione personale ma soltanto i dati acquisiti dallo strumento; quest'ultimi non sono soggetti a backup automatico.

In caso di guasto della postazione è previsto il solo ripristino delle funzionalità del sistema.

#### *2.4 Sostituzione ed Intervento su una postazione da parte del fornitore*

Ogni intervento sulle postazioni deve essere segnalato il prima possibile in modo da permettere all'Help Desk ed all'ingegneria clinica di organizzarsi.

Deve sempre essere prodotto un rapporto di lavoro finale, dal fornitore, in cui dovrà essere descritta ogni eventuale modifica sia software che hardware; tale rapporto di lavoro dovrà essere firmato dal tecnico operante sulla postazione, vistato dal personale Help Desk e consegnato all'ingegneria clinica (in formato cartaceo, mail o fax).

Qualora sia prevista una sostituzione totale, la nuova postazione dovrà essere consegnata dal fornitore prima del ritiro della vecchia; successivamente verrà preparata e configurata secondo gli standard precedentemente descritti ed aggiornata con tutto il software e/o **NIGO ARDA CHARDA CHARDA E necessario per sostituire senza interruzione di servizio la pdl guasta od obsoleta.**<br>pag.6 di

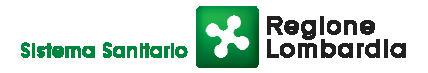

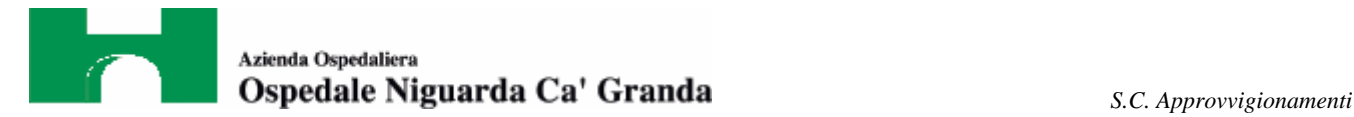

### *3 Aggiornamenti Software*

Per aggiornamenti del software applicativo è necessario l'intervento da parte del fornitore in accordo con l'Ingegneria Clinica.

Prima di procedure all'aggiornamento dell'apparato in produzione, il fornitore è tenuto a certificare in ambiente di test il corretto funzionamento della nuova versione dell'applicativo.

Ogni installazione di software distribution deve prevedere la non interattività con l'utente e la possibilità di ripristinare il sistema al punto precedente l'installazione (RollBack).

## *4 GPO Active Directory*

La postazione è sottoposto a GPO di dominio.

La Struttura Complessa cui viene assegnato il PC è Ingegneria Clinica, le GPO che inibisce funzioni Hardware e/o Software a seconda della criticità della PDL e dei sottogruppi creati.

 $\checkmark$  Le policy di default in servizio per le postazioni Niguarda sono:

- Registra\_logon\_SAN
- Password\_Reset
- CheckUtenti
- Default Domain Policy

 $\checkmark$  Per postazioni cliniche sono attive alcune GPO dedicati quali:

- Policy\_Servizi\_Clinici
- Disabilitazione utilizzo Internet Explorer
- Disabilitazione utilizzo Firewall Windows
- Durata e validità dell'account
- Abilitazione consultazione intranet aziendale
- Settaggi relativi all'utente
- Settaggi relativi ai file di Log
- Disabilitazione Floppy Drive
- Abilitazione CdRom
- Restrizioni software e di gestione del sistema modificabili solo da personale presente nel gruppo locale Administrators.

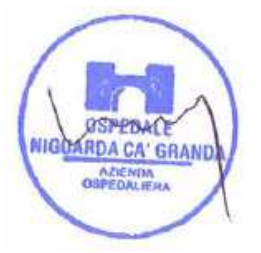